## **Holkerstraat 36-38**

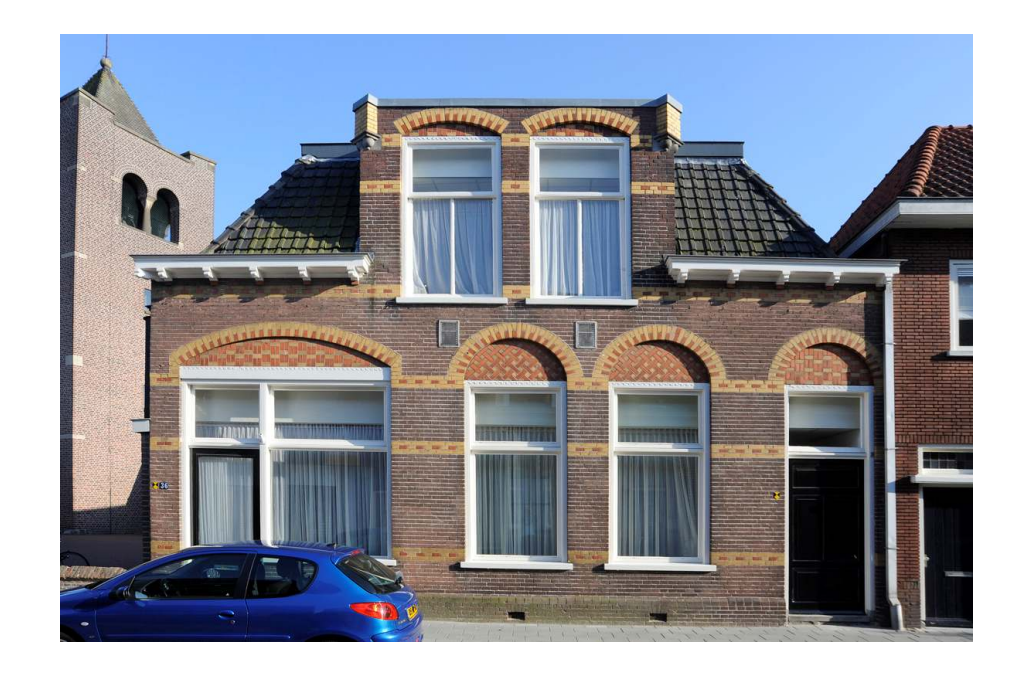

Gemeente: Nijkerk

Plaatsnaam: Nijkerk

**Adres:** Holkerstraat 36-38

Kadastrale aanduiding: B. 7583

Inschrijvingsdatum: 2 september 2008

**Soort monument:** Gemeentelijk monument

## Korte omschrijving:

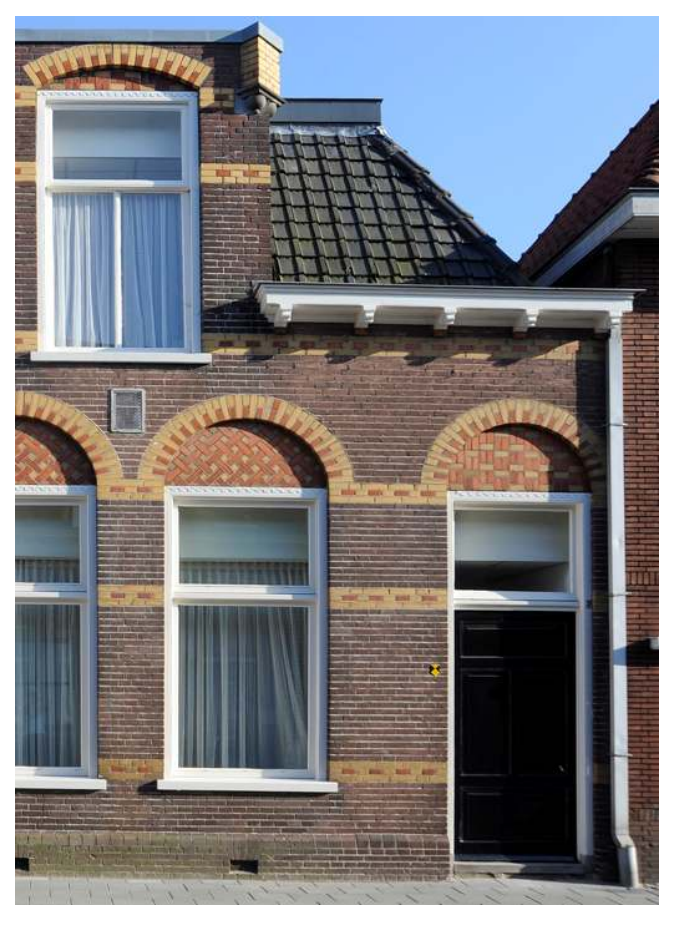

Voormalige eenlaagse kosterswoning met Catechismuskamers uit 1908 in overgangsarchitectuur, ontworpen door architect Herman Kroes uit Amersfoort. Het pand maakt nu als parochiehuis nog steeds deel uit van het R.K. kerkcomplex St. Catharina. De voorgevel is gewijzigd en diverse aanbouwen werden in verschillende perioden gerealiseerd.